# **Geology Lab Eathquakes Answer Key**

Getting the books **Geology Lab Eathquakes Answer Key** now is not type of inspiring means. You could not by yourself going in the manner of ebook heap or library or borrowing from your associates to approach them. This is an utterly simple means to specifically get lead by on-line. This online declaration Geology Lab Eathquakes Answer Key can be one of the options to accompany you in the manner of having other time.

It will not waste your time. endure me, the e-book will unquestionably impression you other situation to read. Just invest tiny era to open this on-line broadcast **Geology Lab Eathquakes Answer Key** as without difficulty as review them wherever you are now.

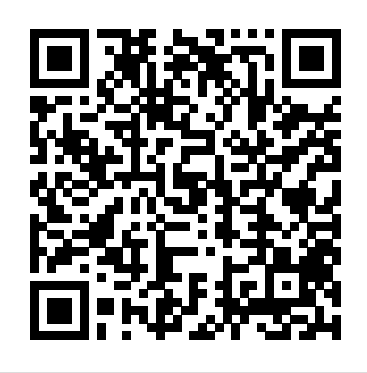

*EARTHQUAKES: Epicenter Determination, Seismic Waves, and ...*

Location Lab Answer Key 12 EARTHQUAKE LOCATION LAB ANSWER KEY PDF ANSWERS FOR

EARTHQUAKE DEPTHS" LAB 1. Earthquake foci become deeper as epicenters are plotted toward the East. 2. Below this depth, the rock in the subducting slab can no longer behave rigidly. It becomes too hot. 3. Earthquake Location Lab Answers - antigo.proepi.org.br GEOL 110 : PHYSICAL GEOLOGY LAB - University

### of Maryland

1.2 Plate Tectonics, Earthquakes, and Volcanoes Plate tectonic boundaries are often associated with earthquakes and volcanic activity, and by looking at maps for the distribution of earthquakes and volcanoes around the world (Figures 1.4-1.5), you can interpret the boundaries between the major tectonic plates.

*Online Geology Lab-Virtual Earthquakes Earthquake Magnitude lab How to answer Virtual Earthquake Geology labs online 2.15 Lab: Earthquake Epicenter Help Earthquake Lab Part 01 Virtual Earthquake Lab Instructions*

*Earthquake Lab*Waves Project / Waves Virtual Lab Instructions Video *Geology online Virtual Earthquake Simulator* **DLD2 Instructions** Online Geology Lab Part 1 *WCA Earth Science: Locating the Epicenter of an Earthquake* 9 Awesome Science

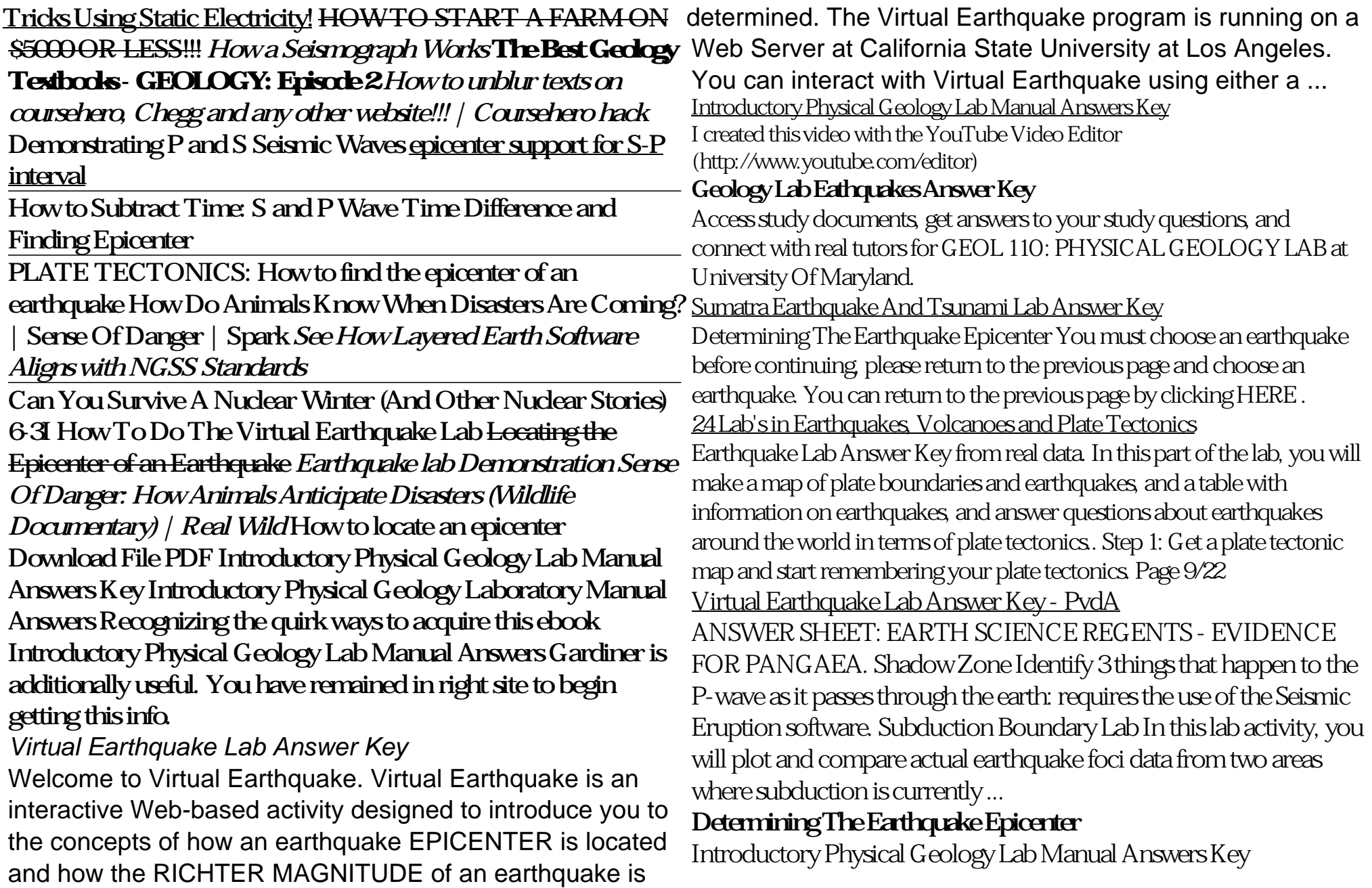

Earthquake Lab Answer Key from real data. In this part of the lab, you birdvilleschools.net Earthquakes occur because of a sudden release of will make a map of plate boundaries and earthquakes, and a table with information on earthquakes, and answer questions about earthquakes around the world in terms of plate tectonics.. stored energy. This energy has built up over long periods of time as a result of tectonic forces within the earth. Most earthquakes take place along faults in the upper 25 miles of the Page 6/22 Virtual Earthquake

## **Chapter 1: Plate Tectonics – The Story of Earth**

Go to an internet site and answer questions based on it. Planet Earth In Cross Section Devise a model of the layers of the Earth to scale. Tsunami Labs In this lab you'll study seismograms from 3 different seismic stations recording the magnitude 9.0 Sumatra earthquake of 12/26/2004. Online Geology Lab-Virtual Earthquakes - YouTube

Online Geology Lab-Virtual Earthquakes Earthquake Magnitude lab How to answer Virtual Earthquake Geology labs online **2.15 Lab: Earthquake Epicenter Help Earthquake Lab Part 01** Virtual Earthquake Lab Instructions

Earthquake LabWaves Project / Waves Virtual Lab Instructions Video *Geology online Virtual Earthquake Simulator* **DLD2 Instructions** Online Geology Lab Part 1 *WCA Earth Science: Locating the Epicenter of an Earthquake* 9 Awesome Science Tricks Using Static Electricity! HOW TO START A FARM ON \$5000 OR LESS!!! *How a Seismograph Works* **The Best Geology Textbooks - GEOLOGY: Episode 2** *How to unblur texts on coursehero, Chegg and any other website!!! | Coursehero hack* Demonstrating P and S Seismic Waves

epicenter support for S-P interval

How to Subtract Time: S and P Wave Time Difference and Finding Epicenter PLATE TECTONICS: How to find the epicenter of an earthquake How Do Animals Know When Disasters Are Coming? | Sense Of Danger | Spark *See How Layered Earth Software Aligns with NGSS Standards*

Can You Survive A Nuclear Winter (And Other Nuclear Stories) 6-3I How To Do The Virtual Earthquake Lab <del>Locating the Epicenter of an Earthquake</del> *Earthquake lab Demonstration Sense Of Danger: How Animals Anticipate Disasters (Wildlife Documentary) | Real Wild* How to locate an epicenter *Example Answers - TeachEngineering*

Earthquake Lab Answer Key Virtual Earthquake Lab -

Lab Answer Key - PvdA

*Chapter 5 Lab Activity: Locating an Earthquake Epicenter ...* Lab 6 Answer Key- River Systems / Fluvial Landscapes (Active Feb. 24, 2020) Watershed Delineation KEY (Additional Work) (Active Feb. 24, 2020) Lab 7 Answer Key- Groundwater / Karst Processes Inactive Lab 8 Answer Key- Glaciers Active March 2, 2020 Lab 9 Answer Key- Deserts (Old 9th Edition)Active March 12, 2020 *24 lab's in Earthquakes, volcanoes and plate tectonics* Bedrock Geology Of New York City More Than 600 M Y Of... New York Earthquakes Two Quakes Reported Close To Rochester. Geologic History And Evolution Of Life New Visions Science. ... Geologic Time Scale Worksheet Answer Key 1. Lab Performance Test Regents Earth Science.

### *Geology Labs Online - Virtual Earthquake*

ES 104 Laboratory # 5 EARTHQUAKES: Epicenter Determination, Seismic Waves, and Hazards Introduction Earthquakes are vibrations of Earth caused by large releases of energy that accompany volcanic eruptions, explosions, and movements of Earth's crust along fault lines. The earthquake vibrations are waves of energy that radiate through Earth away

## **Geology Lab Eathquakes Answer Key - bitofnews.com**

Earthquakes Living Lab: Finding Epicenters and Measuring Magnitudes Activity—Worksheet Example Answers 5 This is an opinion-based question, but expect students to bring in what they know about triangulation/distance calculation, seismograms/nomograms and/or the magnitude scale.

Geology Lab Eathquakes Answer Key

Get Free Virtual Earthquake Lab Answer Key Earthquakes Living Lab: Finding Epicenters and Measuring Magnitudes Activity—Worksheet Example Answers 5 This is an opinion-based question, but expect students to bring in what they know about triangulation/distance calculation, seismograms/nomograms and/or the magnitude scale.

Earthquake Location Lab Answers

Chapter 5 Lab Activity: Locating an Earthquake Epicenter Examining Seismograms The three basic types of seismic wave generated by an earthquake at its focus are P ‐ waves, S waves, and Surface waves. P and S waves are body waves and travel through the interior of the earth. P waves have the greatest velocity and reach the ‐ seismic station first. *ES202 Physical Geology* Sumatra Earthquake And Tsunami Lab Answer Key The Pacific Northwest Geodetic Array (PANGA), based at Central Washington

University, was awarded a \$225,000 grant from NASA to create earthquake/tsunami warnings.